## Quick Reference Guide Printing Requisitions UNI e-Business Suite

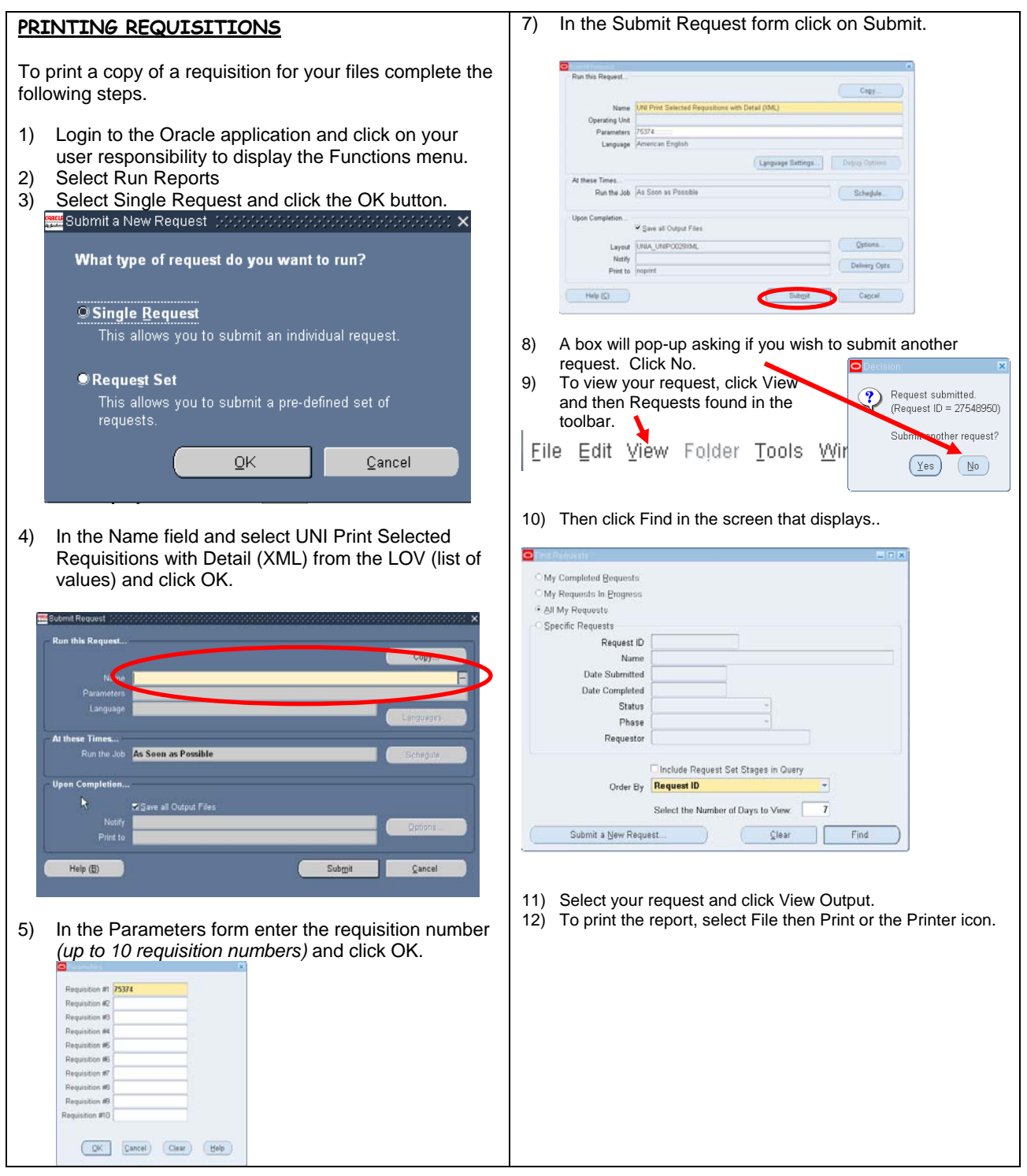

For questions, email ebusiness-help@uni.edu.

Created 7/11/03 by pbw revised 9/19/11